# **5.2 Vergleichen und Ordnen**

 $\rightarrow$  siehe Seiten 150-152 im Buch

#### **Wichtige Zeichen**

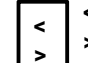

**<** bedeutet "kleiner als" oder "niedriger als". Beispiele: −8 < −5; −2 < 11

**>** bedeutet "größer als" oder "höher als". Beispiele: 5 > 2; –9 > –20

*Die Zahl an der Pfeilspitze ist immer die, die weiter links auf der Zahlengerade steht.*

#### *Aufgaben*

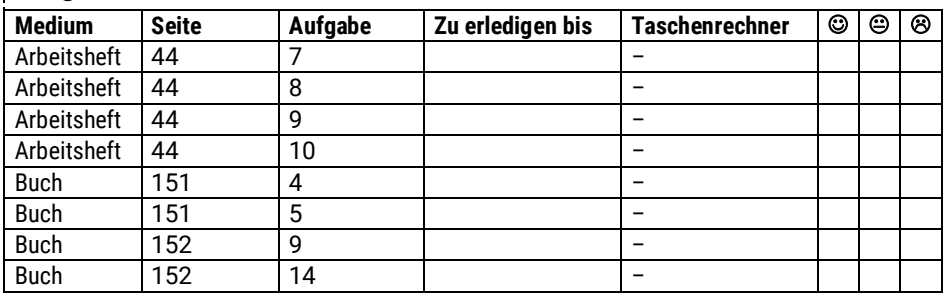

# **5.3 Koordinatensystem**

 $\rightarrow$  siehe Seiten 153-154 im Buch

Durch die negativen Zahlen wird das Koordinatensystem massiv erweitert. Vorsicht: Für die **x-Achse** wird im Buch der Begriff **Rechtsachse** verwendet, die **y-Achse** heißt dort **Hochachse**.

#### **Wichtige Begriffe**

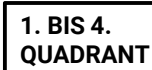

Das Koordinatensystem wird in 4 so genannte Quadranten eingeteilt. Ihre Anordnung ist auf Seite 153 unten zu erkennen. Lerne die Anordnung gut.

# *Aufgaben auf*

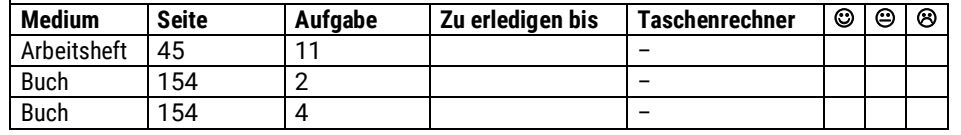

**5. Rationale Zahlen**

#### **L ERN - UND A UFGABENPLAN**

#### **Zum Gebrauch dieses Plans**

Hier wird kurz beschrieben, was im Unterricht gemacht wird und welche Aufgaben zu erledigen sind. Diese Informationen kannst du auch zur Vorbereitung für die Lernkontrolle benutzen. Falls du einmal krank bist, kannst du sehen, was im Unterricht gemacht wird/wurde. Fülle die Aufgabentabellen sorgfältig aus, damit du weißt, was wann erledigt werden muss und damit du im Unterricht Fragen stellen kannst. Dieser Plan ist auch im Internet herunterzuladen. Siehe dazu unter **steyvel.com/bildendes** nach.

Zeitvorgabe: Wir haben für das Thema "Rationale Zahlen" insgesamt **5 Wochen** Zeit.

 $\rightarrow$  Seiten 143-194

# **5.1 Rationale Zahlen – Anordnung und Betrag**

 $\rightarrow$  siehe Seiten 146-147 im Buch

#### **Wichtige Begriffe**

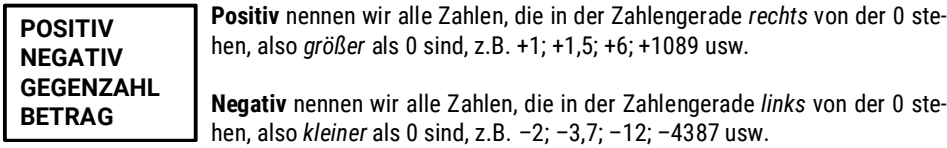

Die **Gegenzahl** einer Zahl erhält man, wenn man ihr Vorzeichen ändert. Beispielsweise ist –5 die Gegenzahl zu +5. Nur bei der 0 ist das Vorzeichen egal.

Der Betrag einer Zahl ist ihr Abstand zur 0. Beispiel:  $|-8| = 8 = |+8|$ .

*Bei positiven Zahlen kann man das Vorzeichen weglassen. 3 ist also dieselbe Zahl wie +3.*

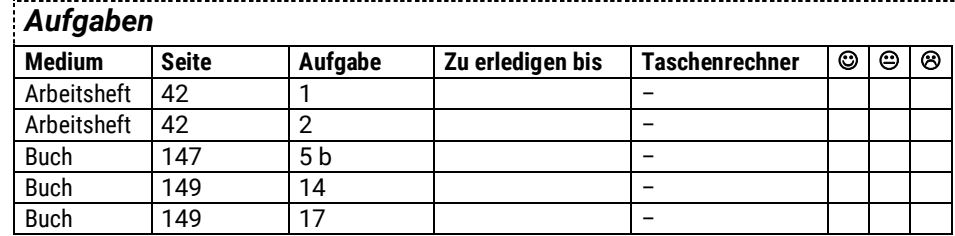

# **5.4 Beschreiben von Zustandsänderungen**

 $\rightarrow$  siehe Seiten 155–157 im Buch.

Mit rationalen Zahlen kann man in vielen Situationen die Änderung eines Zustands (z.B. Temperatur-, Höhen- oder Kontostandsveränderungen) gut angeben.

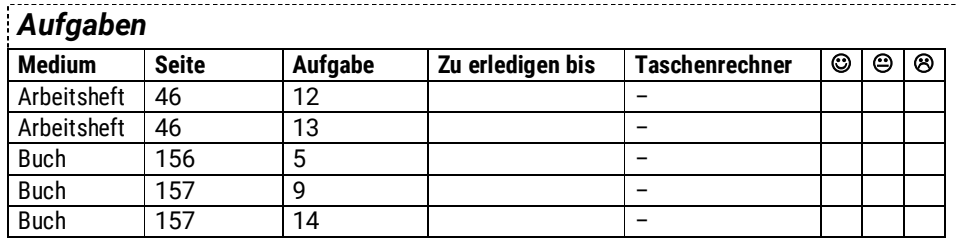

# **5.5 Addieren rationaler Zahlen**

 $\rightarrow$  siehe Seiten 158–165 im Buch

 $(-2) + (+3,75) = +1,75$ 

Zum Addieren zweier rationaler Zahlen nimmt man sich am besten eine Zahlengerade zu Hilfe. Das Addieren funktioniert dann so: Man startet bei der 0 und nimmt die Zahlen in der Aufgabe als Bewegungsanweisungen, die zum richtigen Ergebnis führen.

Beispiel:

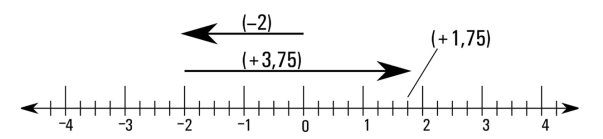

#### **Rechengesetze und Vereinfachungsregel**

Lerne **Kommutativ-** und **Assoziativgesetz** von Seite 164.

Beachte, dass man bei positiven Zahlen das Vorzeichen weglassen kann:  $(-1) + (+4) = (-1) + 4 = 3$ 

# *Aufgaben*

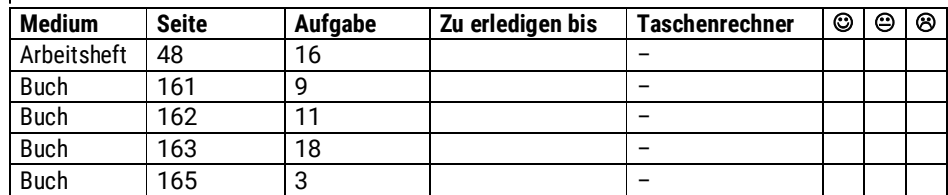

Mathematik 7 **Martin-Niemöller-Schule** Stefan Krissel

# **5.6 Subtrahieren rationaler Zahlen**

#### **5.6.1 Einführung der Subtraktion – Subtraktionsregel**

 $\rightarrow$  siehe Seiten 168-170 im Buch

Eine rationale Zahl von einer anderen zu *subtrahieren*, heißt, ihre *Gegenzahl* zu *addieren*.

Beispiel:  $(-8) - (+4) = (-8) + (-4) = -12$ 

Demnach sollte man zunächst alle Subtraktionen erst einmal in Additionen umschreiben, bevor man etwas rechnet.

#### *Aufgaben*

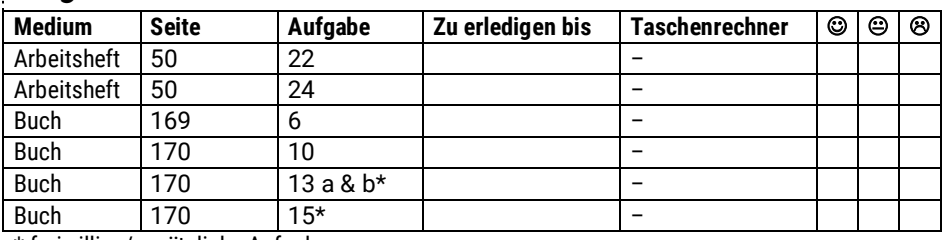

\* freiwillige/zusätzliche Aufgabe

### **5.6.2 Auflösen von Zahlklammern – Vereinfachen eines Terms**

 $\rightarrow$  siehe Seiten 170–172 im Buch

Die vielen Klammern und Vorzeichen können mit der Zeit ganz schön nerven. Deswegen kann man, wenn man schon einigermaßen sicher ist, viele der Zeichen einsparen. Informiere dich auf Seite 171, wie das geht.

$$
(+11) - (-5) + (-4) - (+2)
$$
  
= 11+5-4-2  
= 16-6  
= 10

#### *Aufgaben*

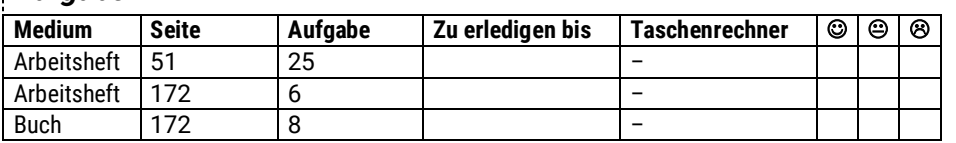

# **5.7 Multiplizieren rationaler Zahlen**

 $\rightarrow$  siehe Seiten 173–179 im Buch

#### **5.7.1 Einführung der Multiplikation – Multiplikationsregel**

Das Multiplizieren rationaler Zahlen ist sehr einfach:

- 1. Zunächst multipliziert man die Zahlen, ohne die Vorzeichen zu beachten.
- 2. Dann betrachtet man die Vorzeichen in der Aufgabe.
	- $\rightarrow$  Kommt das Minus-Zeichen in einer geraden Anzahl oder gar nicht vor, ist das Vorzeichen des Ergebnisses ein Plus.
	- $\rightarrow$  Kommt das Minus-Zeichen in einer ungeraden Anzahl vor, ist das Vorzeichen des Ergebnisses ein Minus.

Beispiele: 
$$
(-5) \cdot (+3) \cdot (-2) \cdot (+2) = +60
$$
  
 $(-2) \cdot (-4) \cdot (+10) \cdot (-5) = -400$ 

Wenn vor einer Klammer ein Minus steht, ist das dasselbe, wie wenn man die Klammer mit (–1) multipliziert.

*Aufgaben*

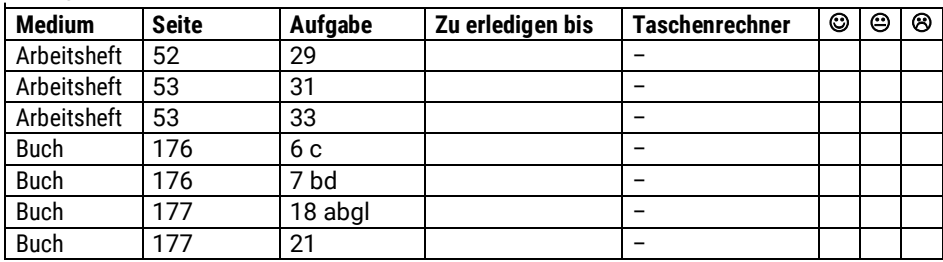

#### **5.7.2 Rechengesetze der Multiplikation**

Lerne Kommutativ- und Assoziativgesetz auf Seite 178–179.

*Aufgaben*

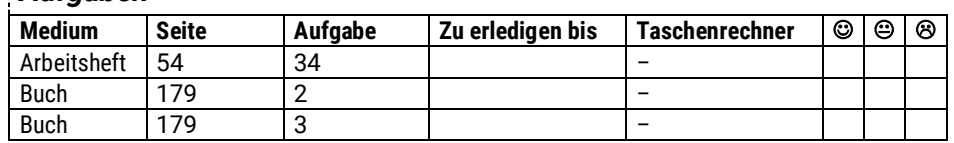

 $\rightarrow$  siehe Seiten 180-183 im Buch

**5.8 Dividieren rationaler Zahlen**

Das Dividieren rationaler Zahlen ist sehr einfach:

- 1. Zunächst dividiert man die Zahlen, ohne die Vorzeichen zu beachten.
- 2. Dann betrachtet man die Vorzeichen in der Aufgabe.
	- $\rightarrow$  Kommt das Minus-Zeichen in einer geraden Anzahl oder gar nicht vor, ist das Vorzeichen des Ergebnisses ein Plus.
	- $\rightarrow$  Kommt das Minus-Zeichen in einer ungeraden Anzahl vor, ist das Vorzeichen des Ergebnisses ein Minus.

#### *Lerne die Regeln auf den Seiten 181–182!*

#### *Aufgaben*

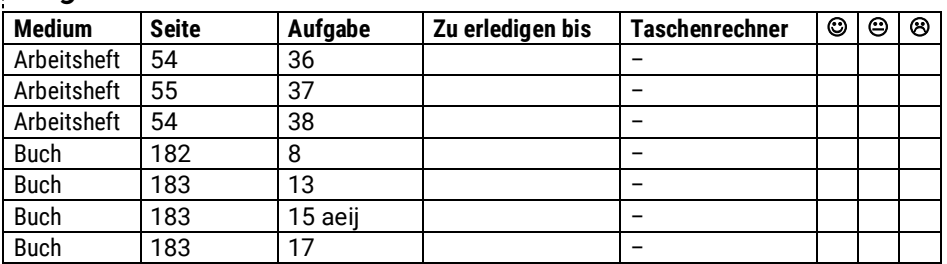

# **5.9 Vermischte Übungen**

 $\rightarrow$  Buch S. 185

Diese Aufgaben bearbeiten wir zur Übung und bei Gelegenheit.

# **5.10 Terme – Distributivgesetz**

 $\rightarrow$  siehe Seiten 186–190 im Buch

→ Beachte immer die Regeln in den roten Kästen auf S. 187 und 189 im Buch!

### *Aufgaben*

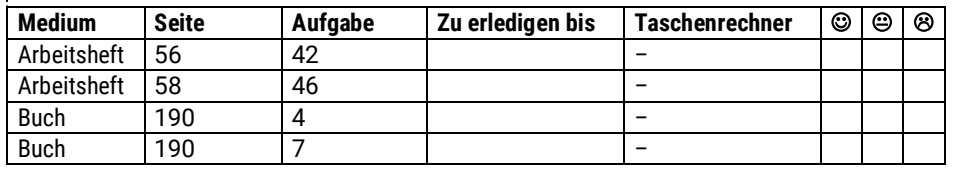

# **5.11 Vergleich der Zahlbereiche**  $\mathbb{N}$ ,  $\mathbb{Q}_+$ ,  $\mathbb{Q}$ , und  $\mathbb{Z}$

 $\rightarrow$  siehe Seiten 191 im Buch

Lies die Informationen auf S. 191 genau.

#### *Aufgaben*

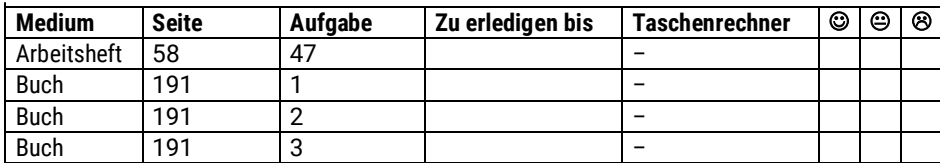

## **5.12 Aufgaben zur Vertiefung**

 $\rightarrow$  Ruch S. 192 Diese Aufgaben bearbeiten wir zur Übung und bei Gelegenheit.

Hier kannst du ein Gedicht zu Godzilla verfassen:

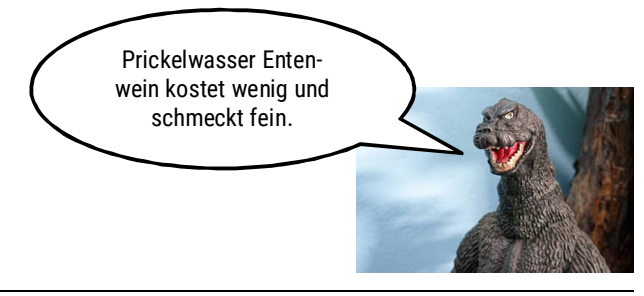

# **Vorbereitungen auf die Klassenarbeit**

#### **Grundsätzliche Hinweise**

- Für die Klassenarbeit muss man alles, was durchgenommen wurde, gut beherrschen.
- Rechnet Aufgaben aus allen Teilthemen.
- Auf Seite 193 sind die allerwichtigsten Inhalte zusammengefasst.
- Auf der Seite 194 kannst du dich kurz vor der Arbeit testen. Diese Aufgaben sind aber immer nur eine Orientierung. Es kommen in der Arbeit auch schwierigere Aufgaben dran, wie ihr sie bei anderen Übungen gerechnet habt. Die Lösungen zu den Aufgaben findest du auf diesem Blatt weiter unten.

#### Lösungen zu den "Bist du fit?"-Aufgaben auf der Seite 194

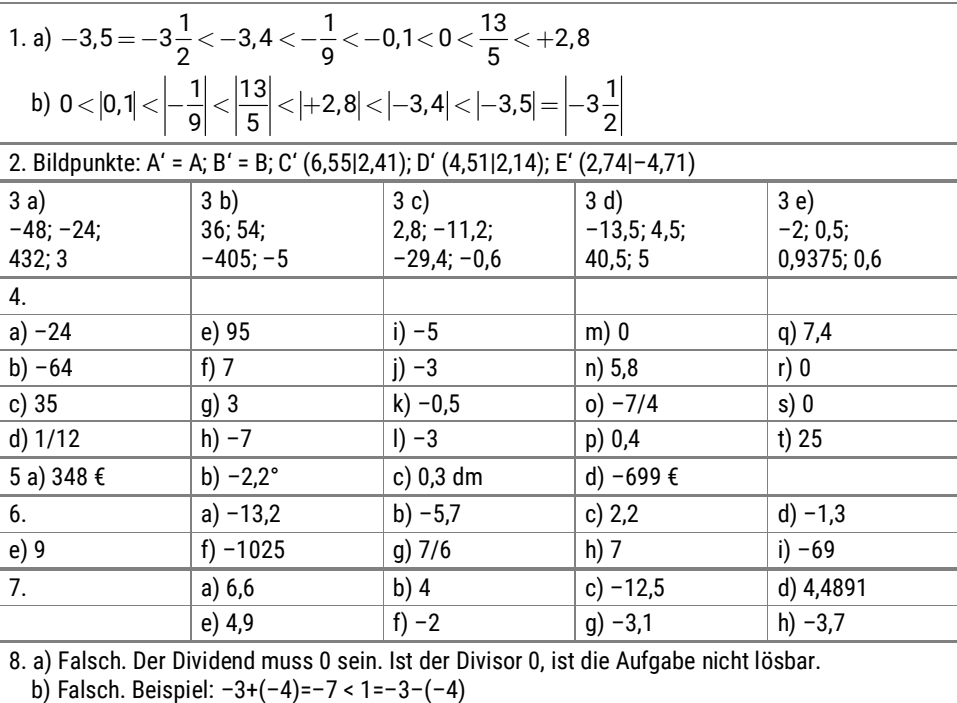

*Alle Angaben ohne Gewähr!*

Rationale Zahlen **7** mathe@steyvel.com